**CUSTOMER**

**What's New** Wersja dokumentu: 1.0 – 2015-09-22

### **Co nowego w oprogramowaniu SAP Business One 9.2**

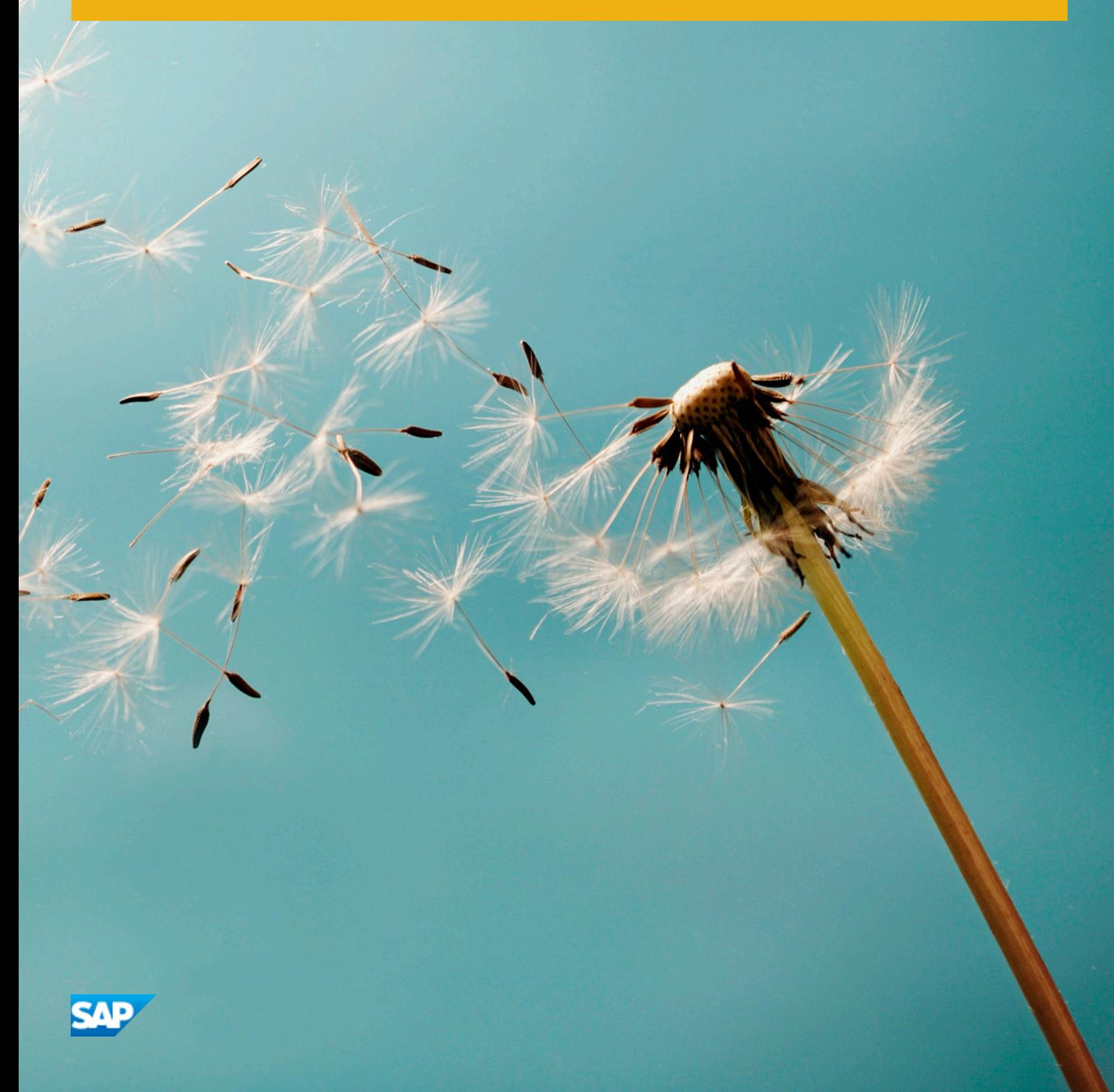

### **Wersje dokumentu**

W poniższej tabeli zamieszczono przegląd najważniejszych zmian w dokumencie.

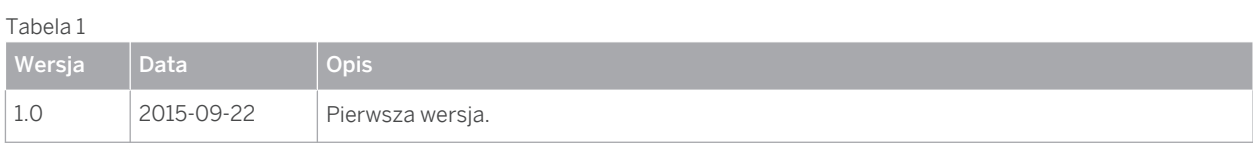

## <span id="page-2-0"></span>**Spis treści**

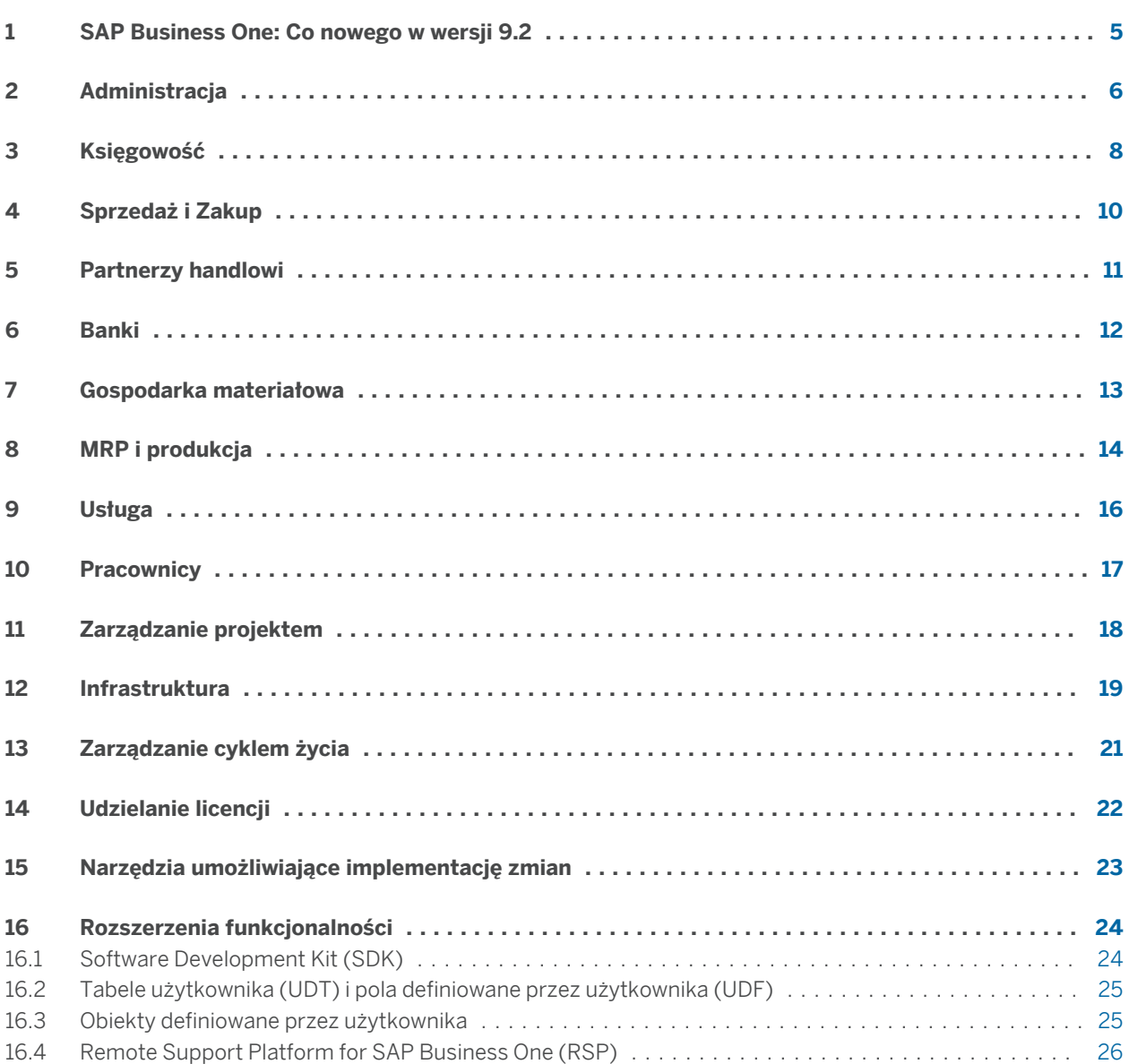

### <span id="page-4-0"></span>**1 [SAP Business One: Co nowego w wersji 9.2](#page-2-0)**

W tym dokumencie w skrócie omówiono główne udoskonalenia funkcjonalne i modyfikacje wprowadzone w oprogramowaniu SAP Business One 9.2.

### 1 Uwaga

Najbardziej aktualne informacje zawiera Nota SAP [2172820](http://help.sap.com/disclaimer?site=http%3A%2F%2Fservice.sap.com%2F~form%2Fhandler%3F_APP%3D01100107900000000342%26_EVENT%3DREDIR%26_NNUM%3D2172820%26_NLANG%3Dpl%26_NVERS%3D0) . Jest to zbiorcza, centralna Nota SAP dotycząca oprogramowania SAP Business One 9.2.

Aby uzyskać dostęp do Not SAP:

- 1. W pasku adresu przeglądarki WWW wprowadź następujący adres URL: [service.sap.com/smb/](http://help.sap.com/disclaimer?site=http%3A%2F%2Fservice.sap.com%2Fsmb%2Fsbocustomer) [sbocustomer](http://help.sap.com/disclaimer?site=http%3A%2F%2Fservice.sap.com%2Fsmb%2Fsbocustomer).
- 2. Kliknij opcję *Get Support* (Uzyskaj wsparcie) w menu w górnej części.

### <span id="page-5-0"></span>**2 [Administracja](#page-2-0)**

#### Tabela 2: Administracja

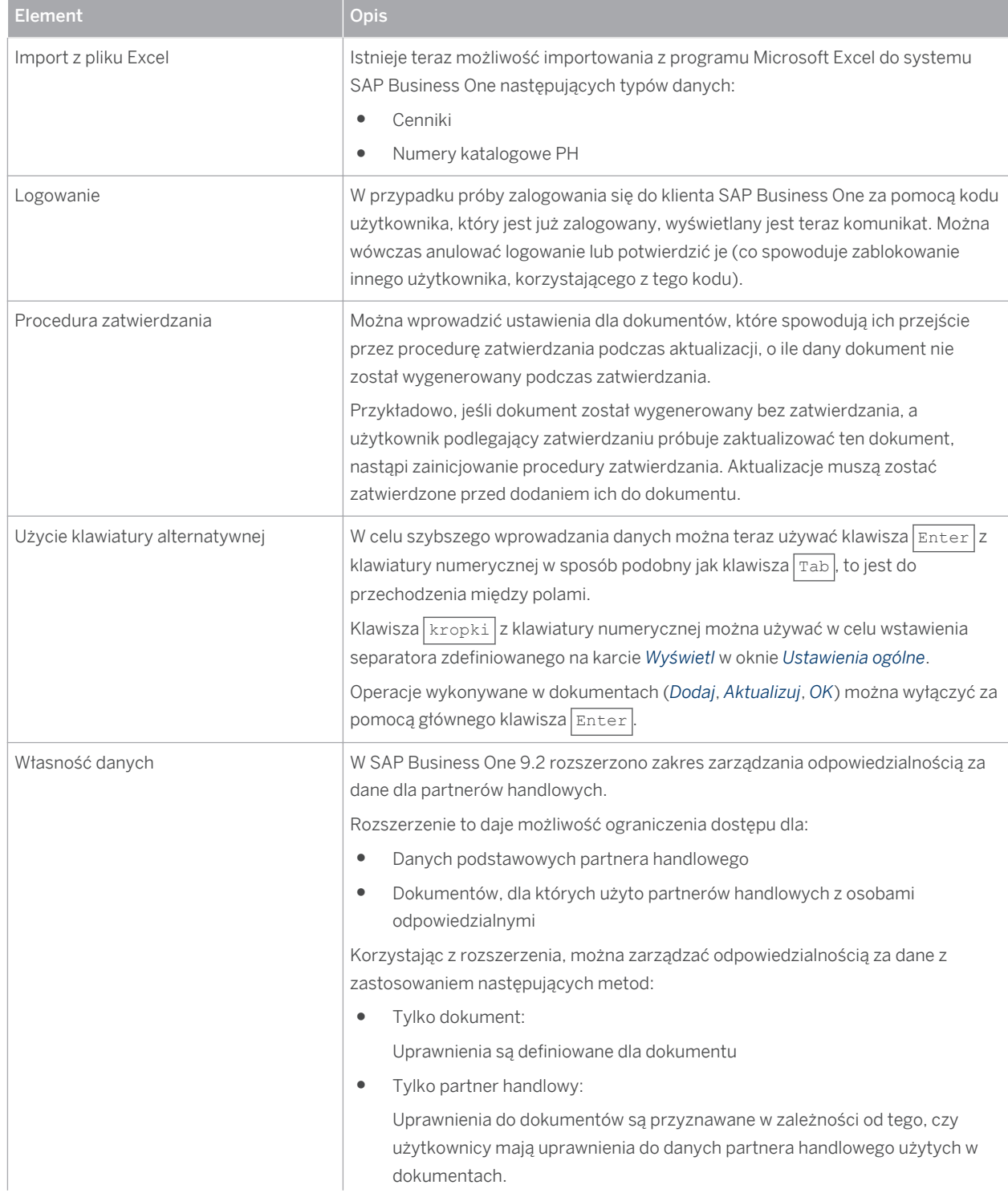

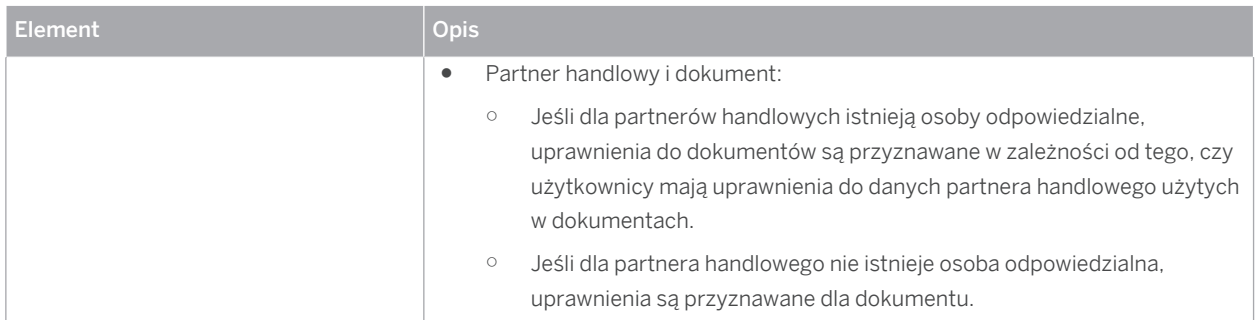

## <span id="page-7-0"></span>**3 [Księgowość](#page-2-0)**

#### Tabela 3: Księgowość

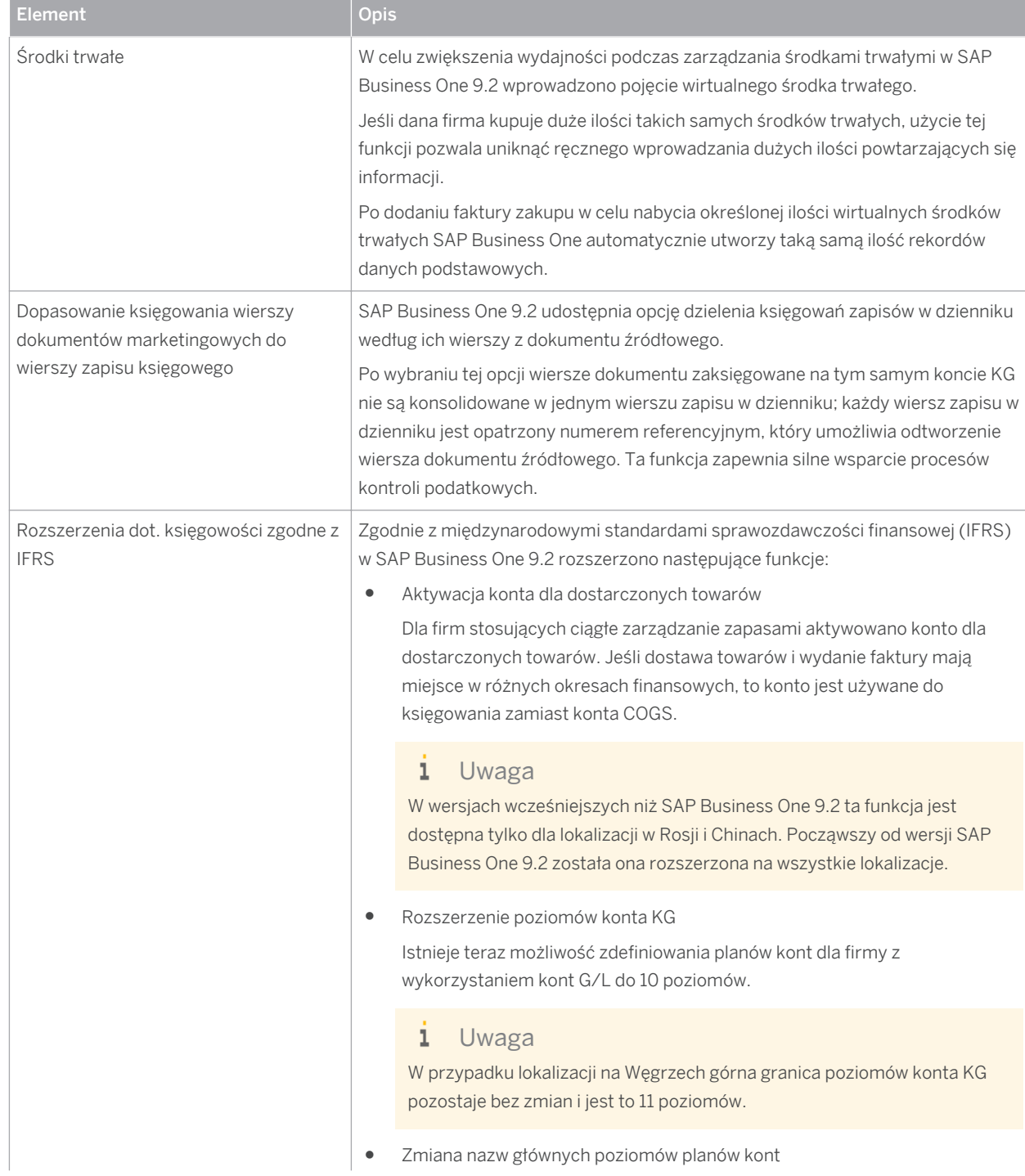

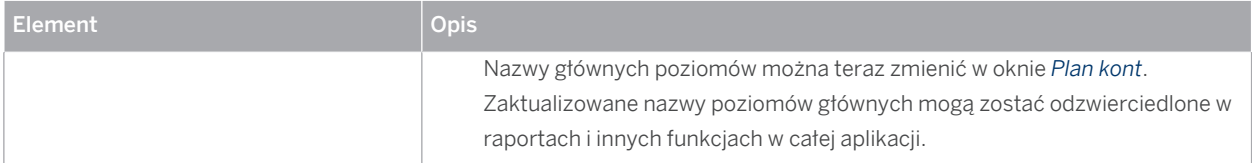

# <span id="page-9-0"></span>**4 [Sprzedaż i Zakup](#page-2-0)**

Tabela 4: Sprzedaż i Zakup

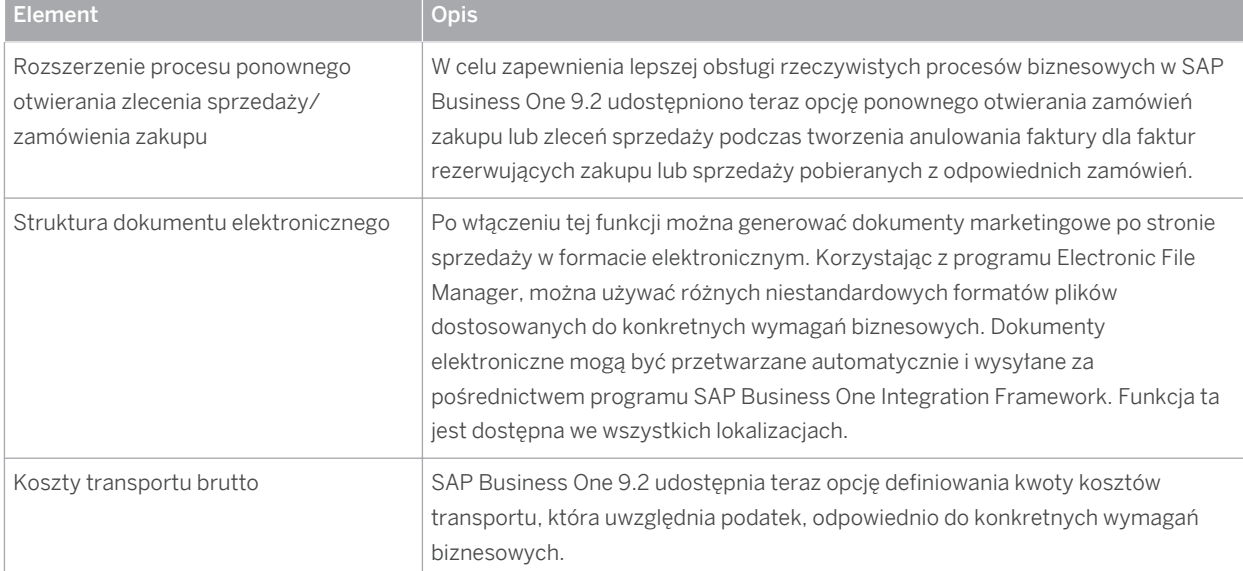

## <span id="page-10-0"></span>**5 [Partnerzy handlowi](#page-2-0)**

#### Tabela 5: Partnerzy handlowi

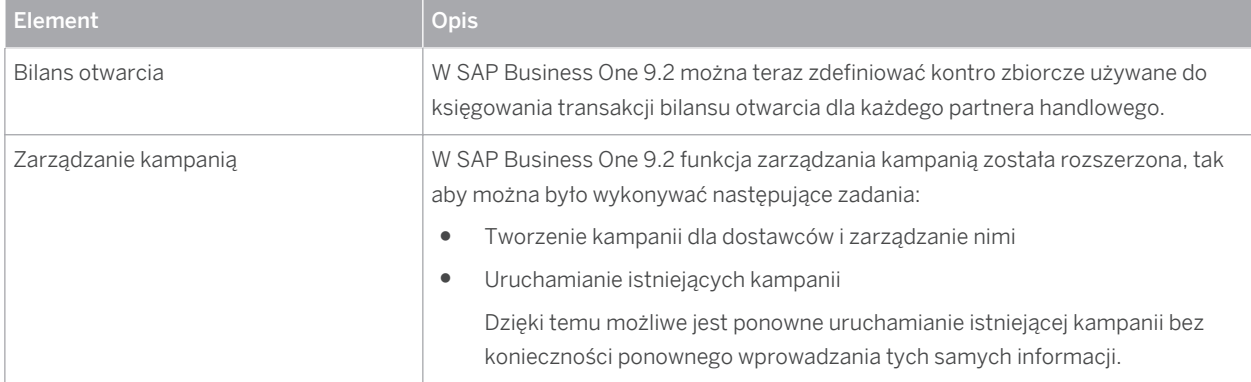

### <span id="page-11-0"></span>**6 [Banki](#page-2-0)**

#### Tabela 6: Banki

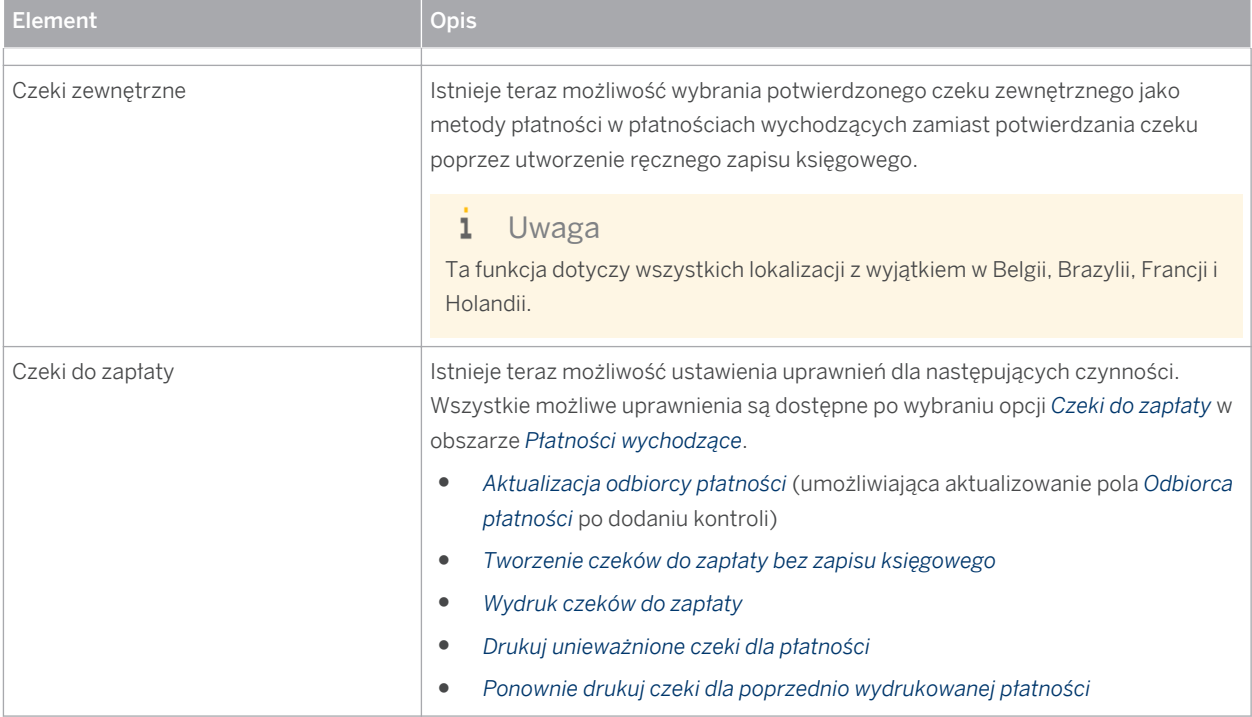

### <span id="page-12-0"></span>**7 [Gospodarka materiałowa](#page-2-0)**

#### Tabela 7: Gospodarka materiałowa

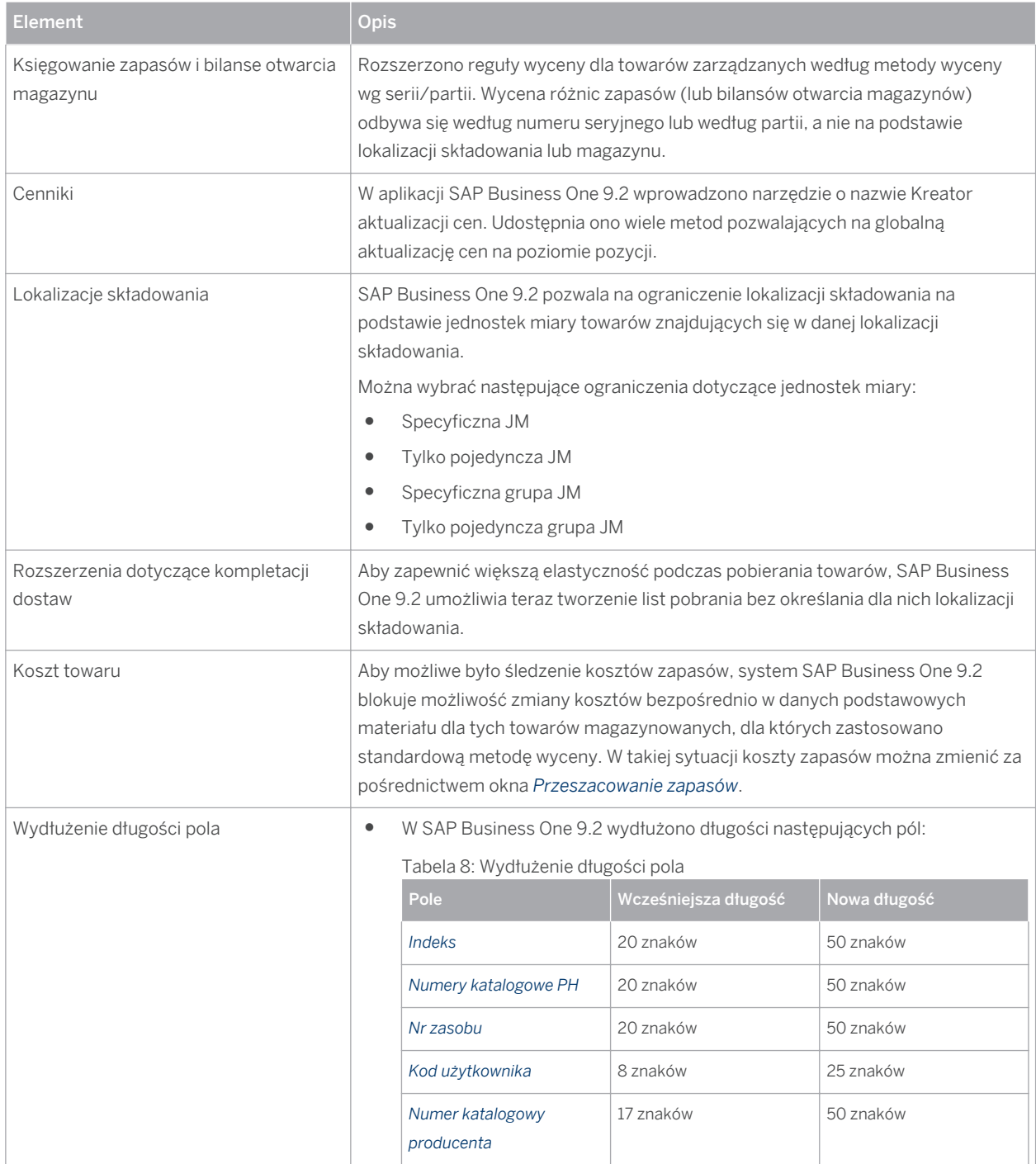

## <span id="page-13-0"></span>**8 [MRP i produkcja](#page-2-0)**

### Tabela 9: MRP i produkcja

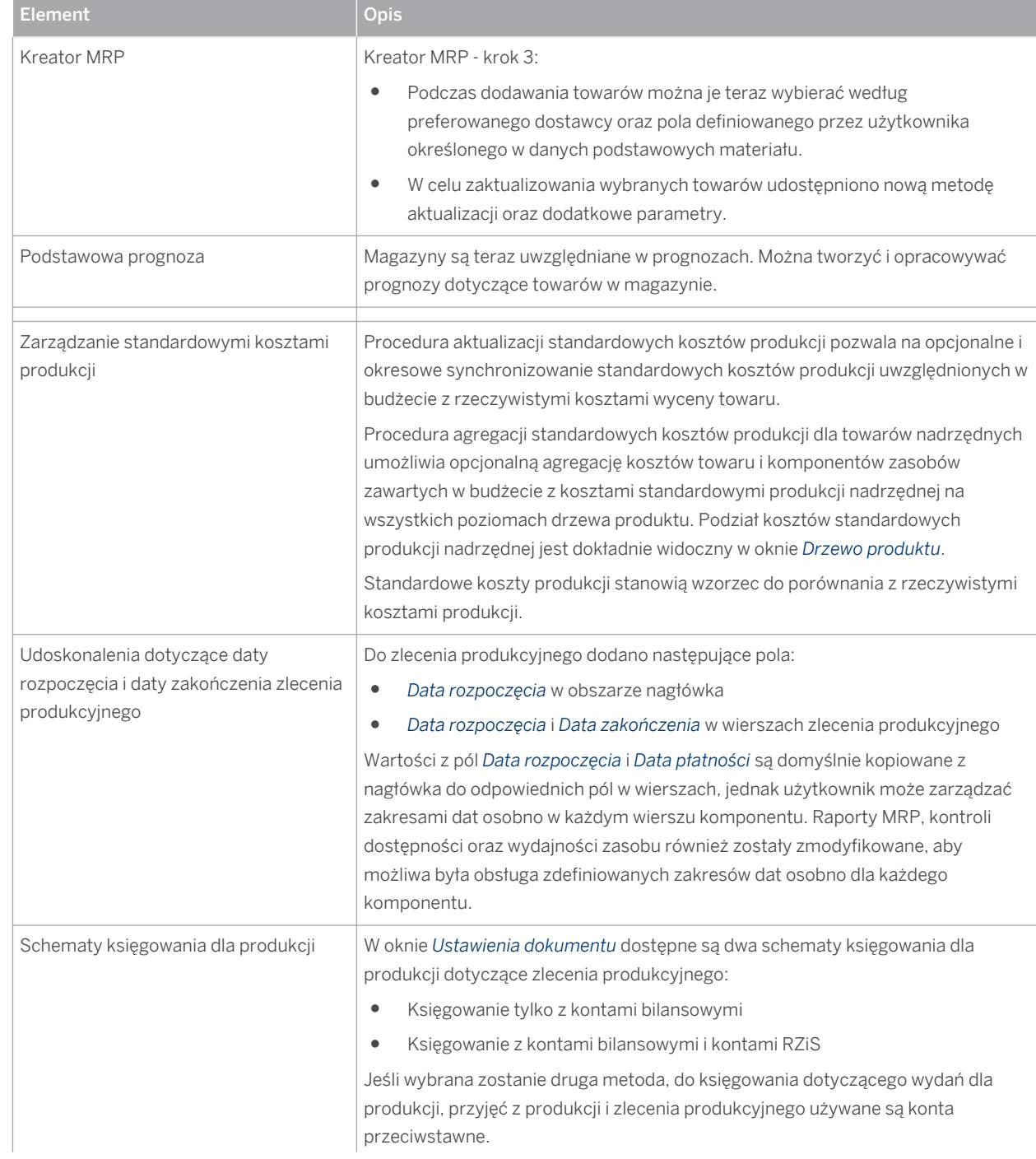

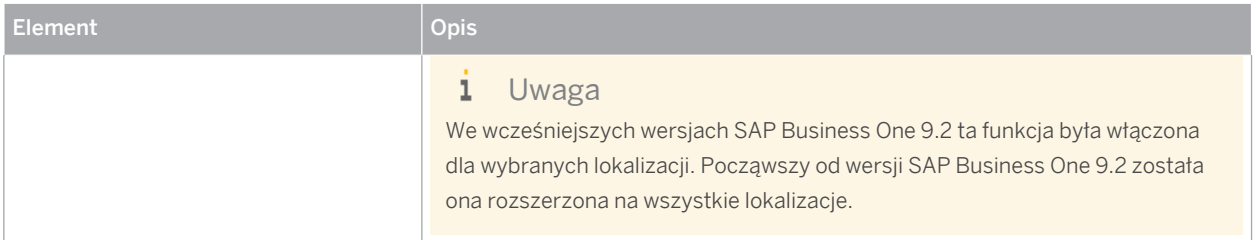

### <span id="page-15-0"></span>**9 [Usługa](#page-2-0)**

#### Tabela 10: Usługa

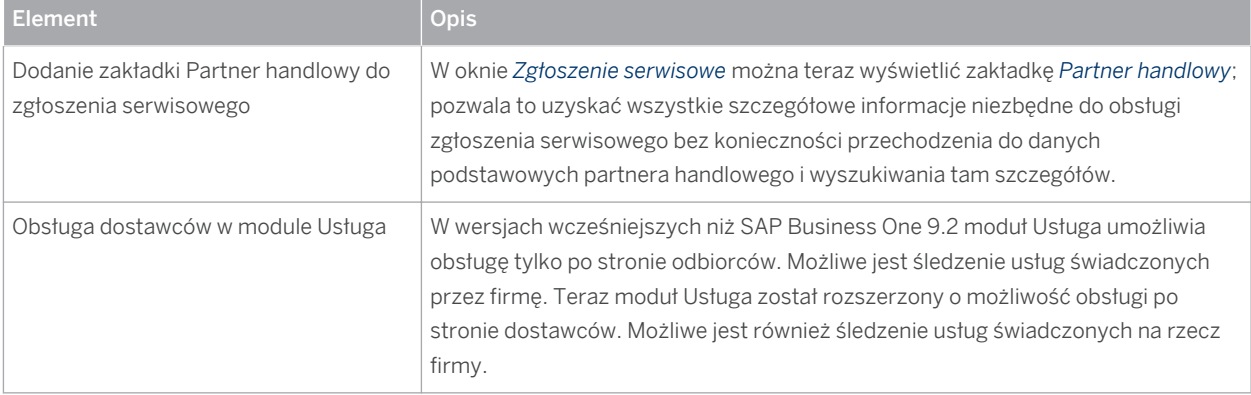

### <span id="page-16-0"></span>**10 [Pracownicy](#page-2-0)**

#### Tabela 11: Pracownicy

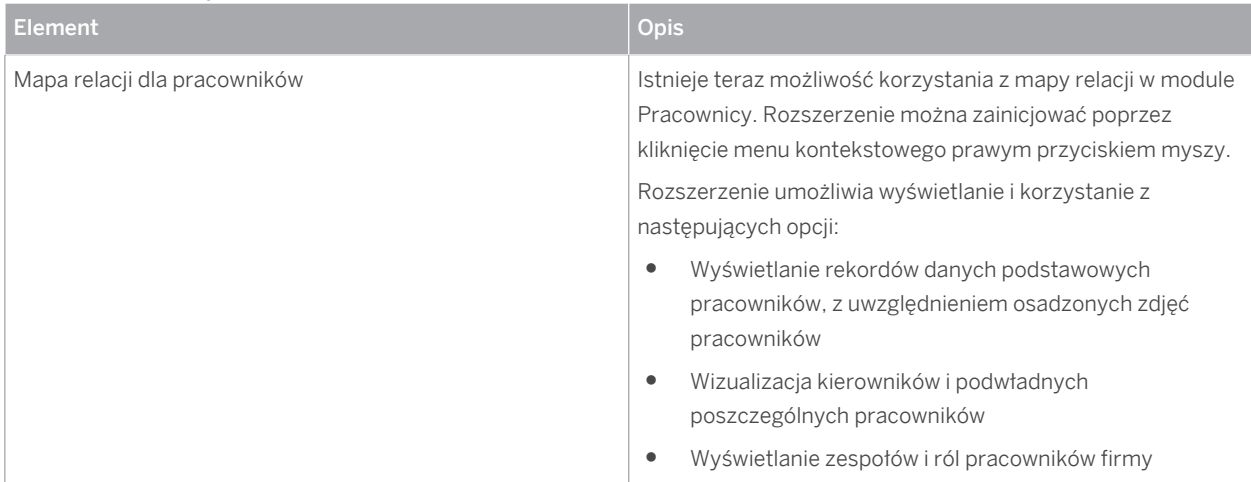

## <span id="page-17-0"></span>**11 [Zarządzanie projektem](#page-2-0)**

#### Tabela 12: Zarządzanie projektem

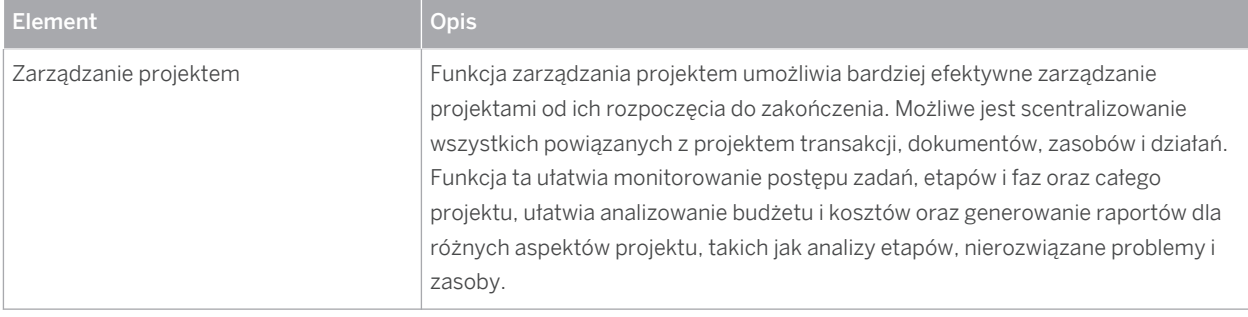

### <span id="page-18-0"></span>**12 [Infrastruktura](#page-2-0)**

#### Tabela 13: Infrastruktura

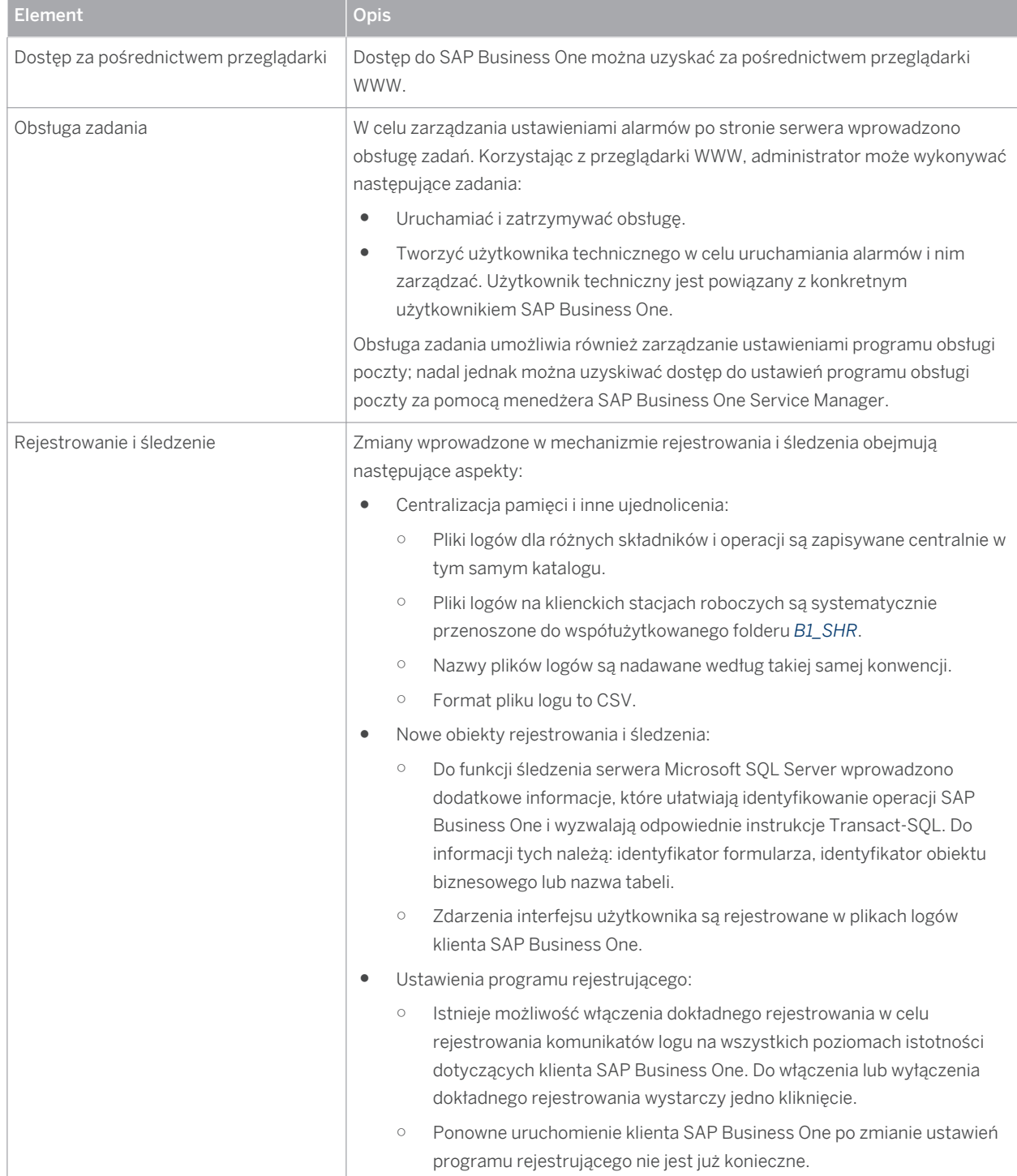

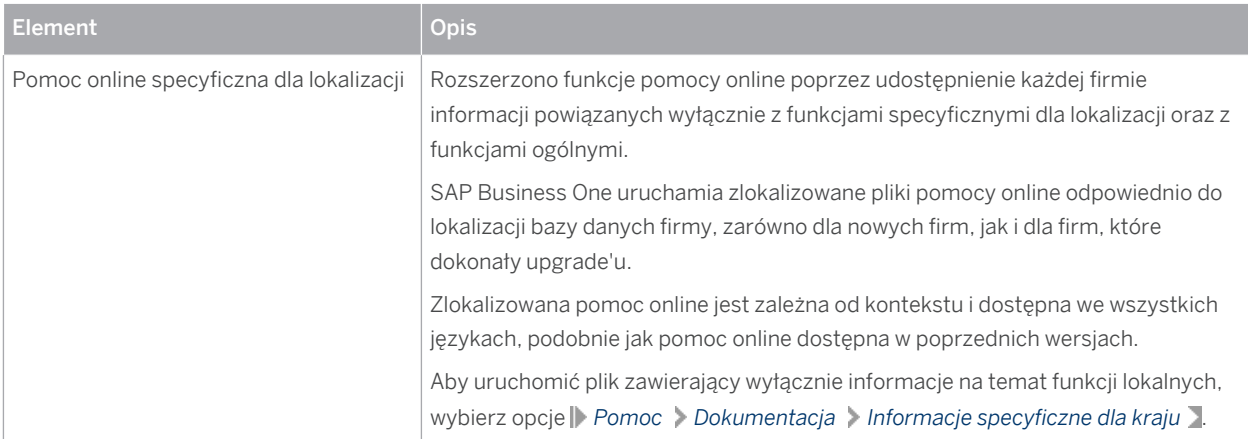

### <span id="page-20-0"></span>**13 [Zarządzanie cyklem życia](#page-2-0)**

#### Tabela 14: Zarządzanie cyklem życia

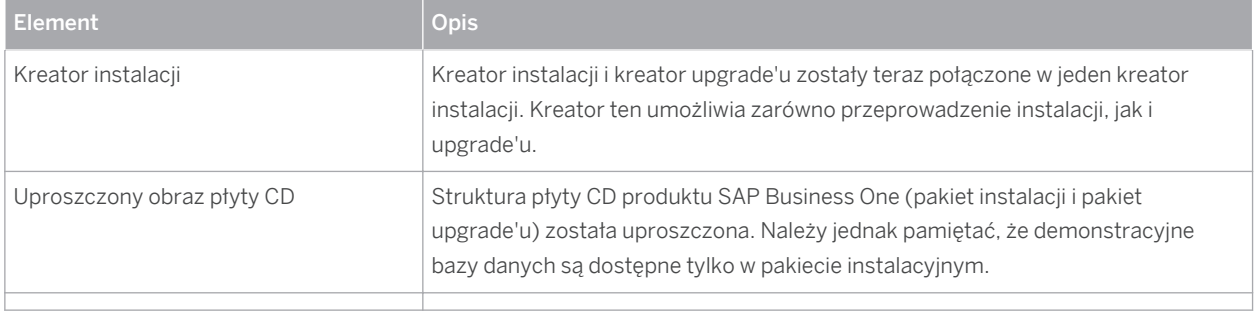

# <span id="page-21-0"></span>**14 [Udzielanie licencji](#page-2-0)**

#### Tabela 15: Udzielanie licencji

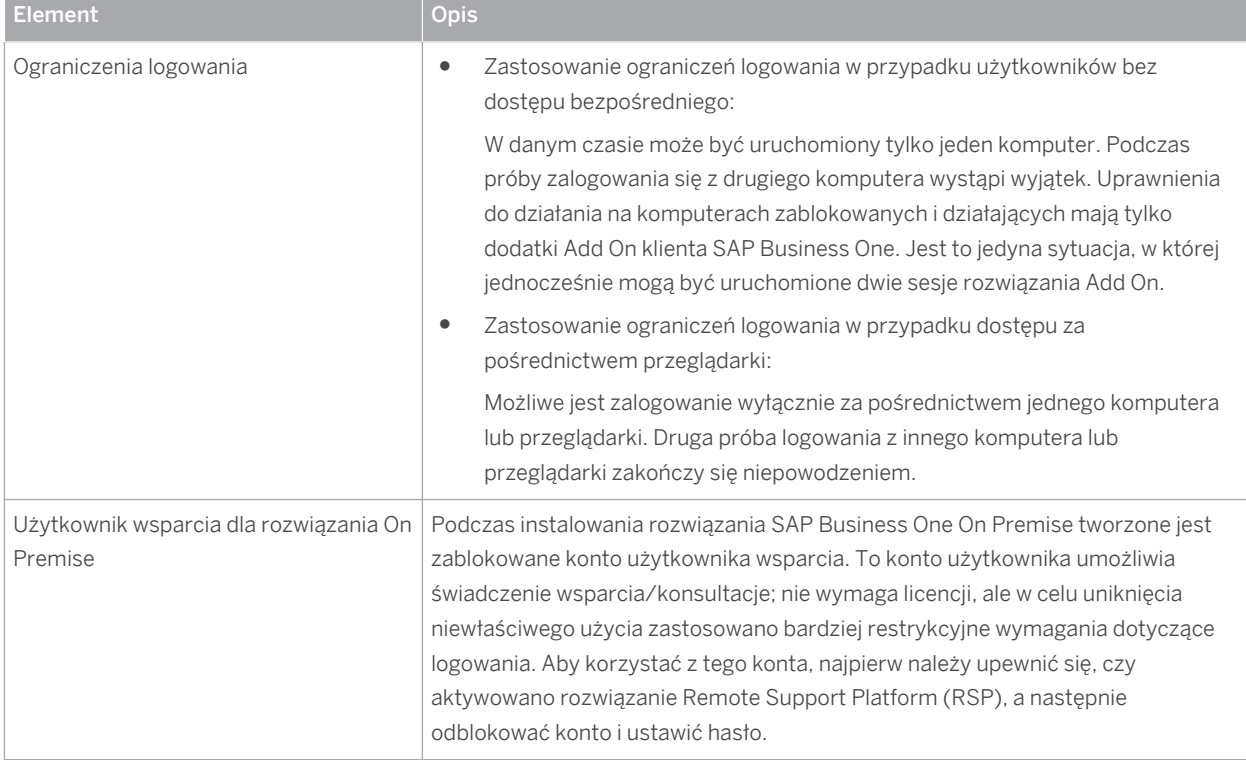

### <span id="page-22-0"></span>**15 [Narzędzia umożliwiające implementację](#page-2-0)  [zmian](#page-2-0)**

#### Tabela 16: Narzędzia umożliwiające implementację zmian

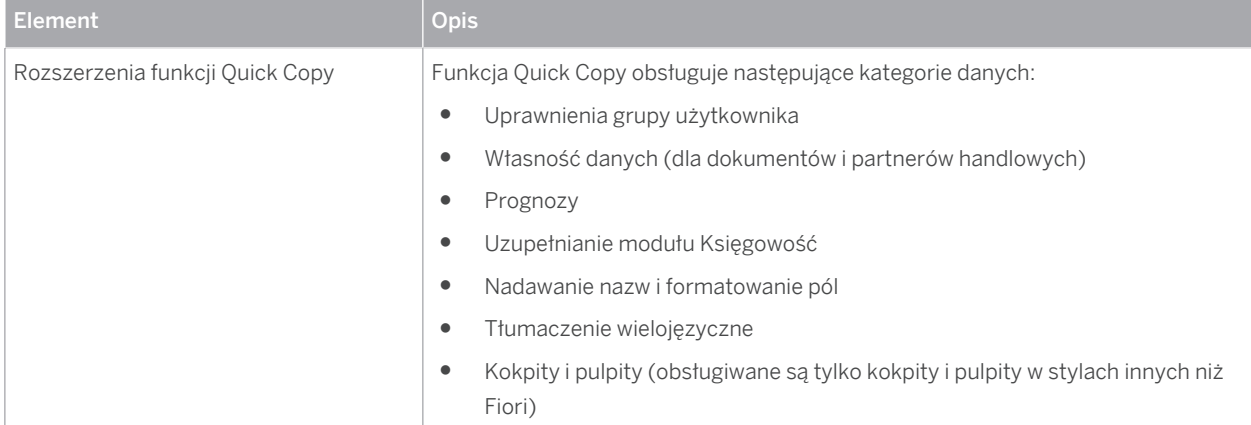

### <span id="page-23-0"></span>**16 [Rozszerzenia funkcjonalności](#page-2-0)**

SAP Business One wyposażono w interfejs API programowania bazujący na technologii COM. Istnieje możliwość wykorzystania dostarczonego zakresu funkcji SAP Business One lub jego dostosowania do określonych wymagań. W ramach pakietu SDK udostępniany jest interfejs API, zawierający dokumentację do projektowania oraz próbki kodu źródłowego. Pakiet SDK dla SAP Business One umożliwia rozszerzanie oraz zmianę funkcjonalności rozwiązania SAP Business One w celu utworzenia funkcji dla branży bądź firmy i generowania interfejsów do narzędzi oferowanych przez zewnętrznych dostawców oprogramowania.

### **16.1 [Software Development Kit \(SDK\)](#page-2-0)**

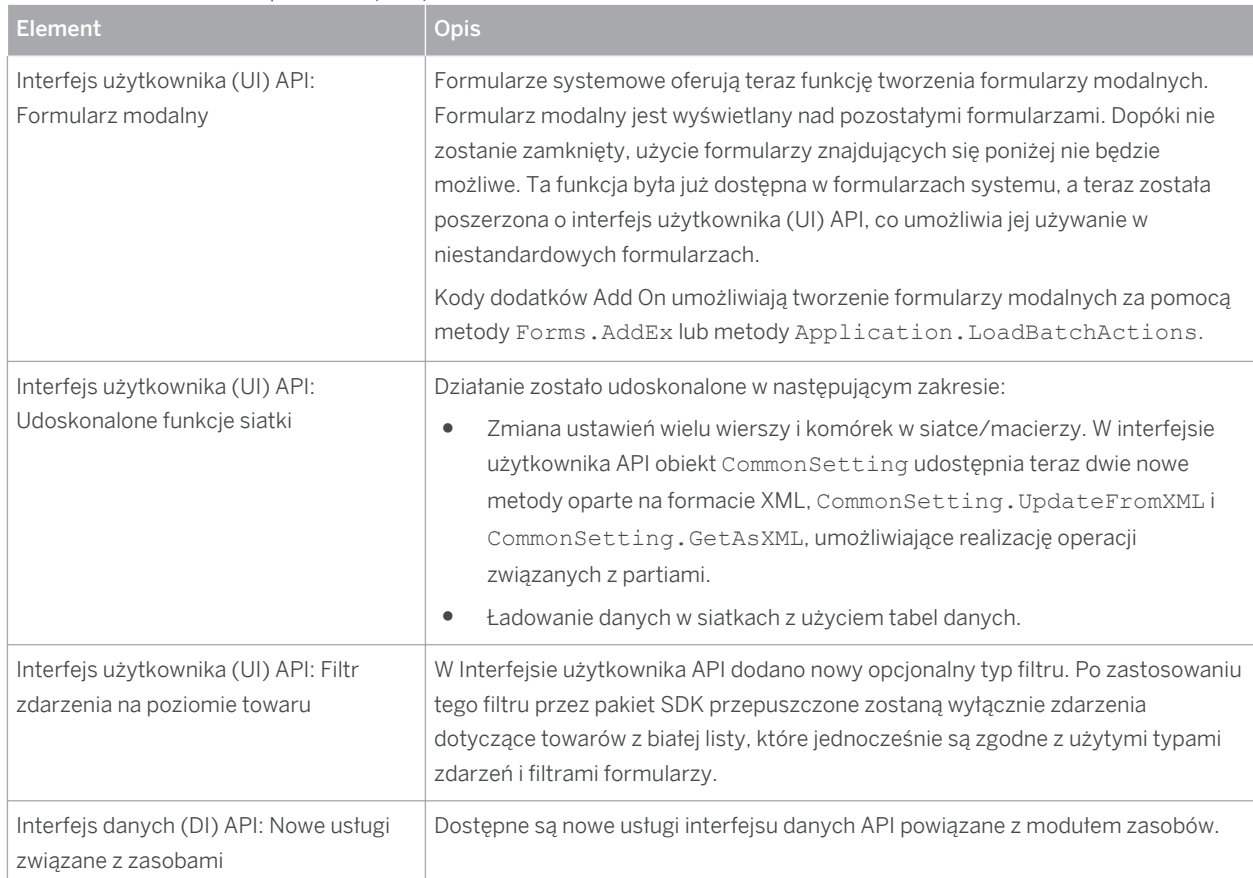

#### Tabela 17: Software Development Kit (SDK)

### <span id="page-24-0"></span>**16.2 [Tabele użytkownika \(UDT\) i pola definiowane przez](#page-2-0) [użytkownika \(UDF\)](#page-2-0)**

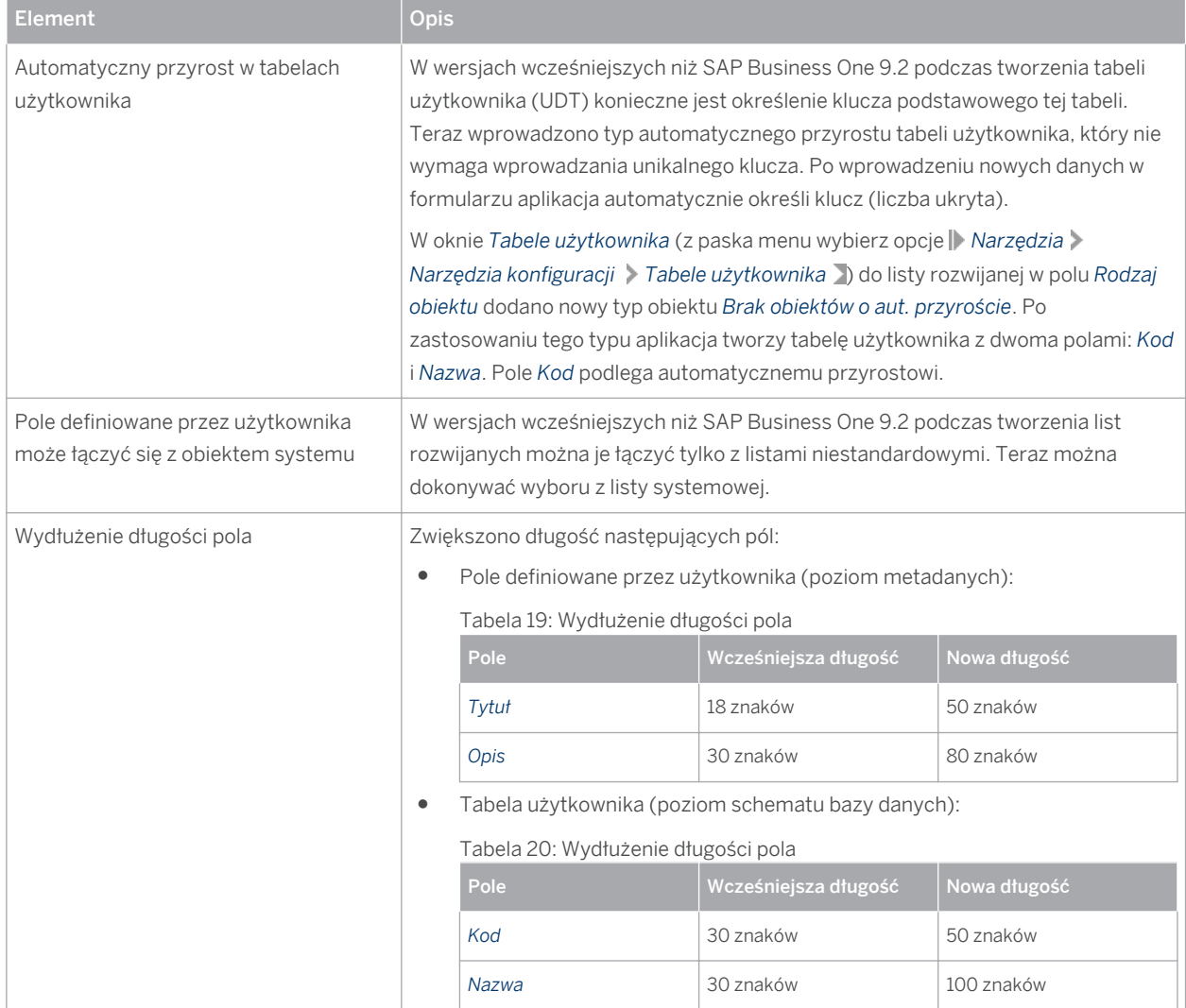

Tabela 18: Tabele użytkownika (UDT) i pola definiowane przez użytkownika (UDF)

### **16.3 [Obiekty definiowane przez użytkownika](#page-2-0)**

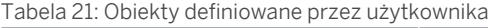

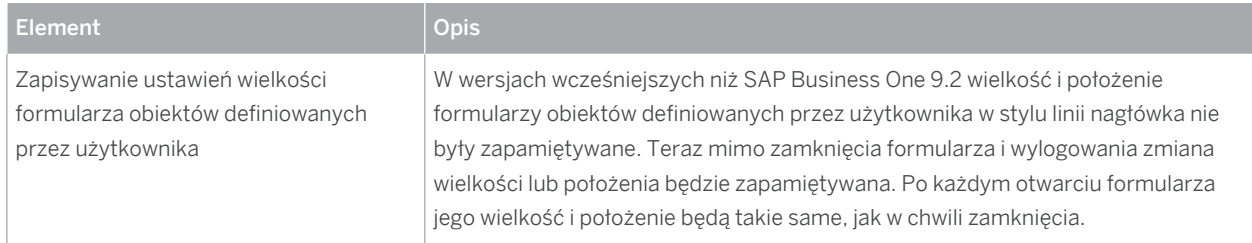

### <span id="page-25-0"></span>**16.4 [Remote Support Platform for SAP Business One \(RSP\)](#page-2-0)**

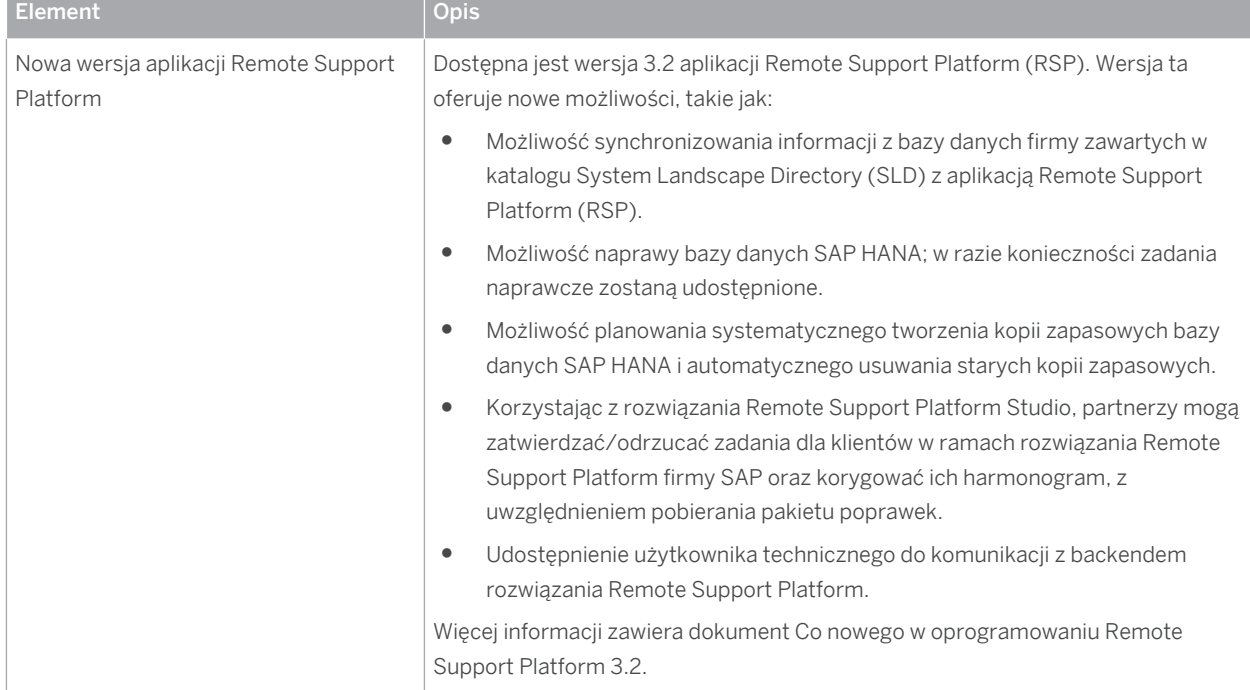

Tabela 22: Remote Support Platform for SAP Business One (RSP)

# **Konwencje typograficzne**

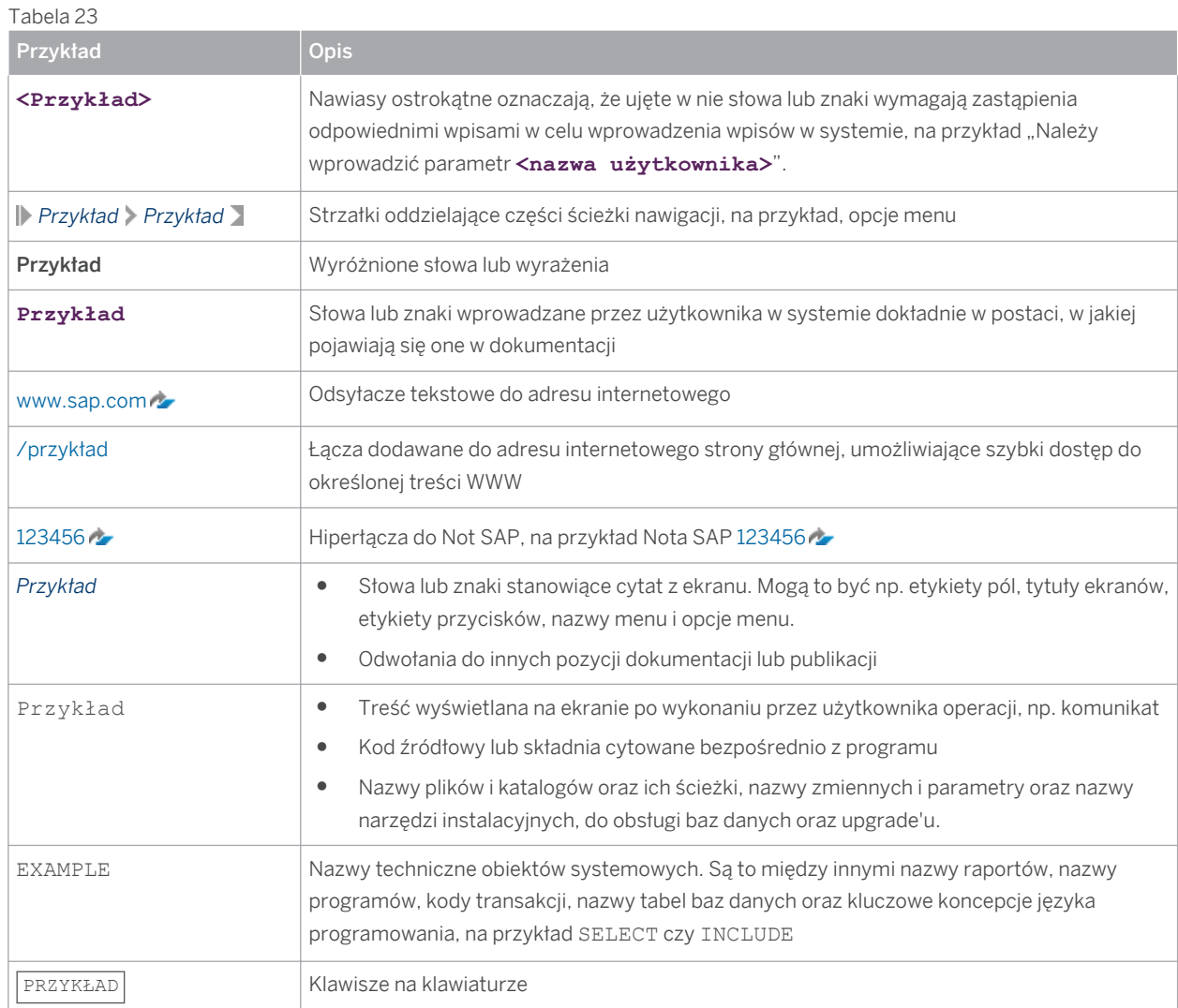

#### **[www.sap.com](http://www.sap.com)**

© Copyright 2015 SAP SE or an SAP affiliate company. All rights reserved.

No part of this publication may be reproduced or transmitted in any form or for any purpose without the express permission of SAP SE or an SAP affiliate company.

SAP and other SAP products and services mentioned herein as well as their respective logos are trademarks or registered trademarks of SAP SE (or an SAP affiliate company) in Germany and other countries. All other product and service names mentioned are the

trademarks of their respective companies. Please see [www.sap.com/corporate-en/legal/copyright/index.epx#trademark](http://www.sap.com/corporate-en/legal/copyright/index.epx#trademark) 

for additional trademark information and notices.

Please see [www.sap.com/corporate-en/about/legal/copyright/](http://www.sap.com/corporate-en/about/legal/copyright/thirdparty-notices.html) [thirdparty-notices.html](http://www.sap.com/corporate-en/about/legal/copyright/thirdparty-notices.html) for third party trademark information and notices.

Please see <https://help.sap.com/disclaimer-full>for important disclaimers and legal information.

#### JAVA™ DISCLAIMER

Some components of this product are based on Java™. Any code change in these components may cause unpredictable and severe malfunctions and is therefore expressly prohibited, as is any decompilation of these components.

Any Java™ Source Code delivered with this product is only to be used by SAP's Support Services and may not be modified or altered in any way.

#### SAP BUSINESS ONE – ADDITIONAL COPYRIGHTS & TRADEMARKS

DotNetZip, .NET, SQL Server, Visual C++, Visual #, and Windows Installer are registered trademarks of Microsoft Corporation. DynaPDF is a trademark of DynaForms Software for Documents - Jens Boschulte.

EDTFTPJ/PRO is a trademark of Enterprise Distributed Technologies.

InstallAnywhere and InstallShield are trademarks of Flexera Software LLC.

SEE4C (SMTP/POP3 Email Engine Library for C/C++) is the copyright of MarshallSoft Computing, Inc.

Victor Image Processing Library and VIC32 are trademarks of Catenary Systems. The Victor Image Processing Library is copyright material. This includes the source code, object code, dlls, examples, and documentation. This material is protected by United States copyright law as well as international copyright treaty provisions.